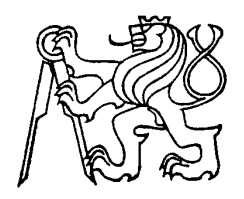

**Společná Laboratoř spolehlivosti systémů Katedra řídicí techniky a telematiky Fakulta dopravní ČVUT Praha** Konviktská 20, 11000 Praha 1 tel. 24221721/416 (fax), 417(sekr), 418, 413 (lab) e-mail: mirko@fd.cvut.cz **Ústav informatiky AV ČR** 18207 Praha 8, Pod vodárenskou věží 2 tel. 6606/2080, 821639 (fax) e-mail: mirko@cs.cas.cz

### **Klasifikace bdělosti operátora**

Výzkumná zpráva č. LSS 107/01

Autor: Vladimír Tatarinov

Praha, říjen 2001

### **Souhrn:**

Tato výzkumná zpráva zkoumá vhodnost neuronových sítí RBF a LVQ pro klasifikaci mikrospánku. K detekci je použit signál složený rozdílem elektrod C4-P4. Signál je zpracován Welshovou metodou pro výpočet spektra. Diskutuje se zde problém vhodného rozmezí uvažovaného spektra. Výsledky byly statisticky vyhodnoceny metodou bootstrap a jsou podloženy měřeními na třech probandech.

#### Obsah:

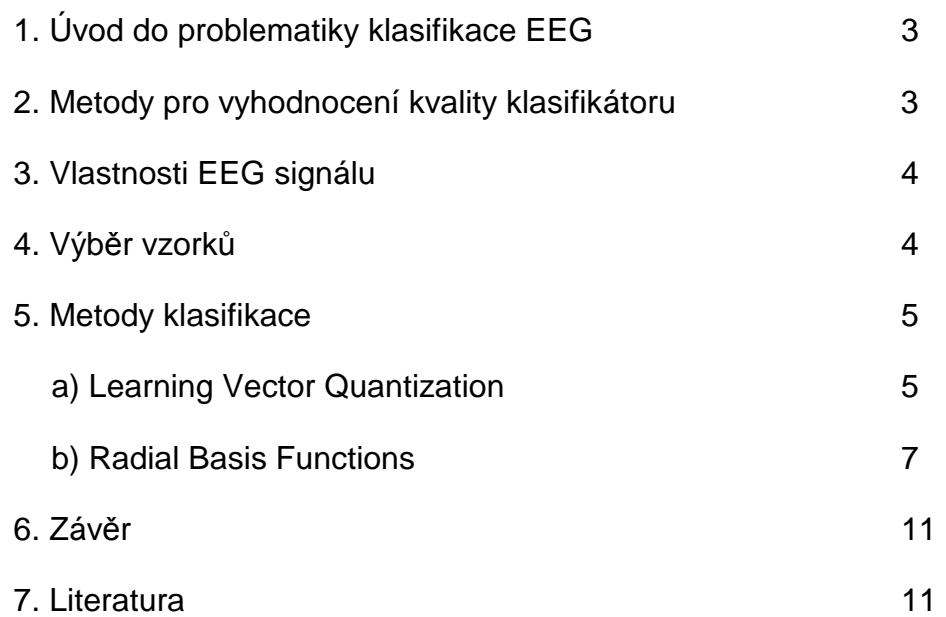

### 1. Úvod do problematiky klasifikace EEG

V Laboratoři spolehlivosti systémů již delší dobu probíhá projekt Mikrospánky. Jeho výsledkem bude zařízení, které včasně dokáže rozpoznat oslabenou pozornost operátora. V první fázi bylo potřeba vytipovat metody reprezentace dat pro budoucí klasifikaci a predikci pozornosti. Na základě [1] byly vybrány tři metody, jejichž vhodnost pro analýzu EEG se bude hlouběji zkoumat.

Jednou z těchto metod je diskretní Fourierova transformace. Pro naše účely se nejvhodnější jevila Welshova metoda [Sovka], která poskytuje vyhlazený spektrální odhad. Výsledné spektrum pro kvazi-stacionární signály má sice menší frekvenční rozlišení, ale jeho amplitudová přesnost vzrůstá.

Dalším krokem bylo prozkoumat metody klasifikace. Zde se budu podrobněji zaobírat metodami Learning vector quantization a Radial basis functions, které v klasifikačních problémech standardně vykazují dobré výsledky. Nejdříve je však potřeba zvolit si vhodnou metodu pro ověření funkčnosti klasifikátoru.

### 2. Metody pro vyhodnocení kvality klasifikátoru

Existuje několik základních způsobů, jak vyhodnotit kvalitu navrhovaného klasifikátoru. Nejzámější způsob, v anglické literatuře nazývaný 'test and train', spočívá v rozdělení získaných dat na dvě množiny. První je trénovací množina skádající se ze vstupních dat a informaci o jejich zařazení do tříd. I u druhé, tedy testovací množiny známe přiřazení vstupních vektorů k jednotlivým třídám. Její použití spočívá v postupném přikládání vstupních vektorů na vstup klasifikátoru, jehož výsledek je pak srovnán se správnou hodnotou. Nevýhodou této metody je nutnost velké trénovací množiny (alespoň 1000 vzorků).

Poměrně známou a v praxi hojně používanou metodou je cross-validation. Nechť D je množina dat a jejich příslušných tříd. Tuto množinu rozdělíme na m stejně velkých podmnožin. Každou z těchto podmnožin klasifikujeme na základě ostatních m-1 podmnožin. Použijeme-li metodu cross-validation, znamená to, že provedeme m klasifikačních problémů a na základě jejich chybovosti spočteme aritmetický průměr. Cross-validation je vhodné používat na středně rozsáhlé trénovací množiny. Její další nevýhodou je poměrně velký rozptyl získaných hodnot.

Třetí metoda, nazývaná bootstrap, je založena na převzorkování s nahrazením. Jde o proces, při němž se množina dat rozdělí na dvě části, testovací a trénovací. Nejčastěji se takto děje v poměru vyjádřeném pomocí Eulerova čísla 1/e, tedy přibližně 37% vzorků pro testovací množinu a ze zbytku se vytvoří množina trénovací. V tuto chvíli přichází na řadu převzorkování s nahrazením. Po náhodném

výběru testovací množiny zbývá asi 63% dat a z nich náhodně vybíráme vzorky, které nahradí vzorky obsažené v testovací množině. Výsledná testovací množina obsahuje 63% dat původní množiny a zbytek, aby trénovací množina měla velikost původní množiny, tvoří z nich náhodně vybrané duplikáty. Vlastní algoritmus spočívá v n-násobném převzorkování, kde pro každé z nich je spočtena chyba klasifikace, která se zprůměruje hodnotami za n převzorkování. Čím vyšší je n, tím přesnější získáme odhad. V této zprávě jsem se rozhodl používat metodu test and train, pro náhled na práci klasifikátoru a bootstrap pro číselné vyjádření její kvality.

### 3. Vlastnosti EEG signálu

Většina elektroencefalografické aktivity měřitelné na povrchu lebky se pohybuje ve frekvenčním rozsahu 0,5-30Hz. Naměřený signál na jednotlivých elektrodách však kromě mozkové aktivity obsahuje i parazitní složky nazývané artefakty.

Artefakty jsou původu technického nebo biologického. Nejčastějším technickým artefaktem je prolínání síťové frekvence do záznamu. Další technické artefakty vznikají nedokonalým kontaktem elektrody a lebky. Biologické artefakty vznikají procesy svalovými, bývají způsobeny změnou kožního galvanického potenciálu nebo třeba pocením. Poměrně velké množství artefaktů se ve výsledném záznamu promítne do delta pásma. Protože frekvenční spektra arteficiálních složek a mozkové aktivity se prolínají, bylo zajímavé zjistit, jak změna frekvenčního pásma ve formě pásmové propusti ovlivní kvalitu klasifikace konkrétního klasifikátoru.

Jednou z důležitých vlastností signálu, na které musí být brán zřetel při zpracování pomocí Fourierovy analýzy, je jeho stacionarita. EEG signál svojí povahou je nestacionární, avšak je možné uvažovat krátké kvazi-stacionární úseky, které na určité hladině významnosti, vykazují stacionární vlastnosti. Podle provedených studií bylo zjištěno, že pouze 50% úseků o délce 2,5 – 5 s, splňovalo podmínku stacionarity. Vzhledem ke vzorkovací frekvenci 128Hz, kterou se v laboratoři používáme při záznamu EEG, byl zvolen kompromis a úseky zpracovávané Fourierovou transformací mají délku 3 sekund. Maximální frekvenční rozlišení získané transformací je 1/3 Hz. Protože jednotlivý úsek pro získání amplitudově přesnějšího odhadu spektra je rozdělen na menší části, frekvenční rozlišení se sníží. V tomto případě je výsledné rozlišení 1 Hz.

# 4. Výběr vzorků

V současné době se bdělost operátora měří na základě zvukového podnětu a následné rychlosti reakce zmáčknutí tlačítka. Zde však vzniká poměrně velký problém. Jak dlouhý úsek je možné přiřadit ke změřené reakční době? Pokud je zvolen úsek krátký (např. 10 s), jeho věrohodnost těžko někdo zpochybní. Avšak pro

vytvoření dostatečně obsáhlé trénovací množiny by bylo potřeba získat takových úseků minimálně 100. V případě vigility, není velkým problémem nechat probanda v krátkých časových intervalech reagovat na podnět a tedy změřit potřebné úseky. Bohužel usínajícího probanda podněty budí a nezbývá než intervaly mnohonásobně prodlužovat. Výsledkem je, že z jednoho povedeného měření lze vytěžit maximálně 4-5 ověřených reakčních časů spadajících do relaxačního nebo somnolentního stavu. Protože je potřeba posuzovat EEG probanda zcela individuálně, není v současných možnostech dodržet takto přísná kriteria a výběr vhodných úseků a jejich délky spočívá v rukou experta.

# **5. Metody klasifikace**

## **a) Learning Vector Quantization**

⁄kolem vektorovÈ kvantizace je aproximovat hustotu pravděpodobnosti  $p(x)$  reálných vstupních vektorů x pomocí konečného počtu reprezentantů [2]. Dá se dá říci, že stavový prostor byl kvantizován na jednotlivé oblasti, tak aby bylo stejně pravděpodobné, že náhodný vektor padne do oblasti reprezentované kterýmkoliv etalonem. Jednotlivým etalonům pak na základě příslušnosti vzorků z testovaných množin, které spadali do je jejich okolí, byla přidělena výstupní třída.

Neuronové sítě typu LVQ mají vstupní vrstvu a dvě vrstvy neuronů s modifikovatelnými váhami. Vstupní vrstva slouží k distribuci hodnot vstupů ke všem neuronům kompetitivní vrstvy. Po předložení vstupního vektoru tato vrstva spočítá Euklidovskou vzdálenost mezi vstupním vektorem a bodem reprezentovaným hodnotou vah neuronů kompetitivní vrstvy. Tím se aktivuje neuron s nejmenší vzdáleností, kterému během učícího procesu druhé vrstvy byla přidělena příslušnost k některé třídě.

Učení neuronových sítí LVQ probíhá ve třech stádiích:

- učenÌ bez učitele
- označení výstupních neuronů kategoriemi
- doučení sítě některým z algoritmu LVQ

Existují tři algoritmy LVQ označované jako LVQ 1, LVQ 2, LVQ 3, jejichž bližší popis je možné najít např. v [2]. V praxi se většinou tyto algoritmy aplikují postupně a tím se naučená sít blíží k bayesovskému rozhraní. V následujících experimentech jsem používal pouze základní verzi LVQ 1, proto další zlepšení je možné docílit i pouhou změnou učícího algoritmu. Na dalších dvou stránkách jsou uvedeny zjištěné výsledky pro jednotlivé meze a u probanda "Freedom" příklad klasifikace jednoho samplu dat. Uvedené výsledky jsou testovány metodou bootstrap.

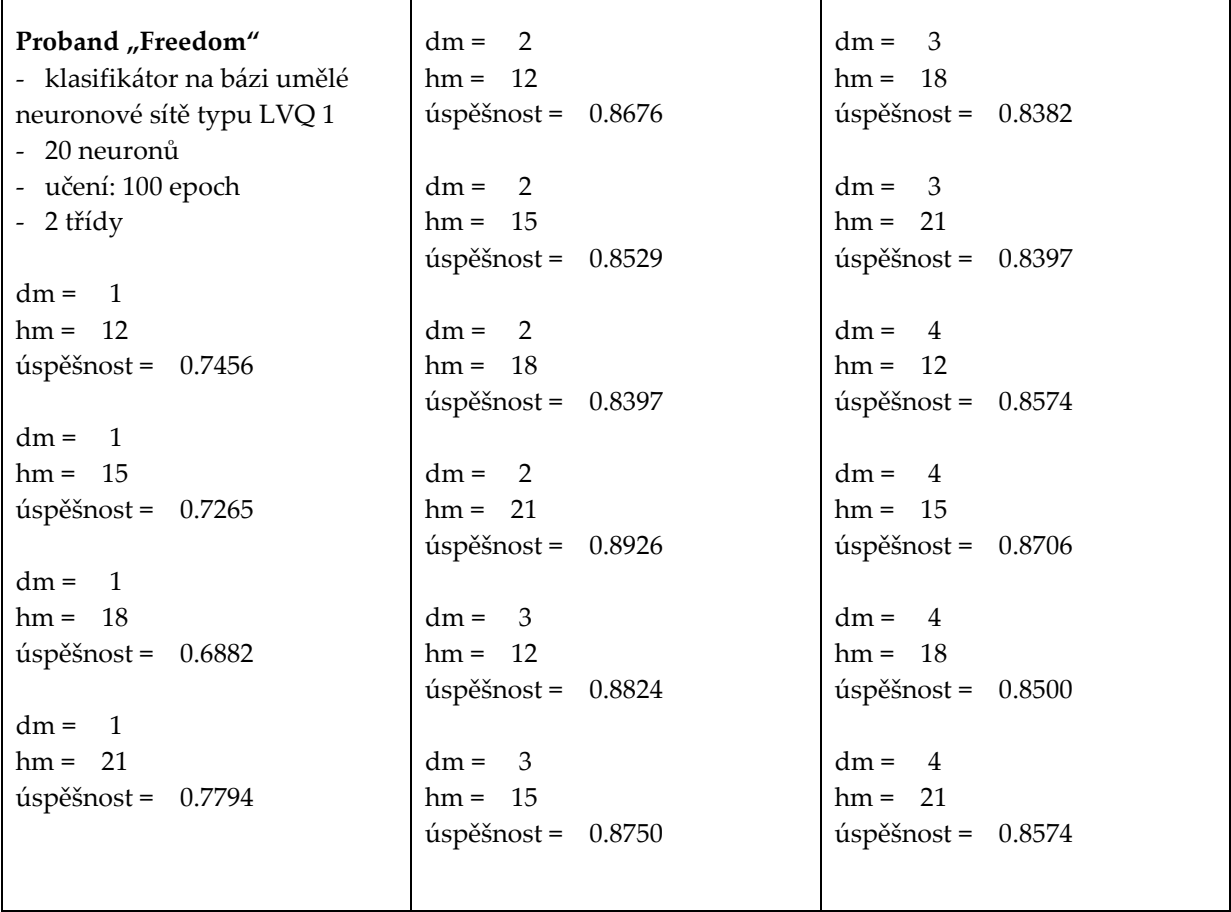

Příklad výsledků klasifikace jednoho samplu dat: Freedom, 3-12Hz

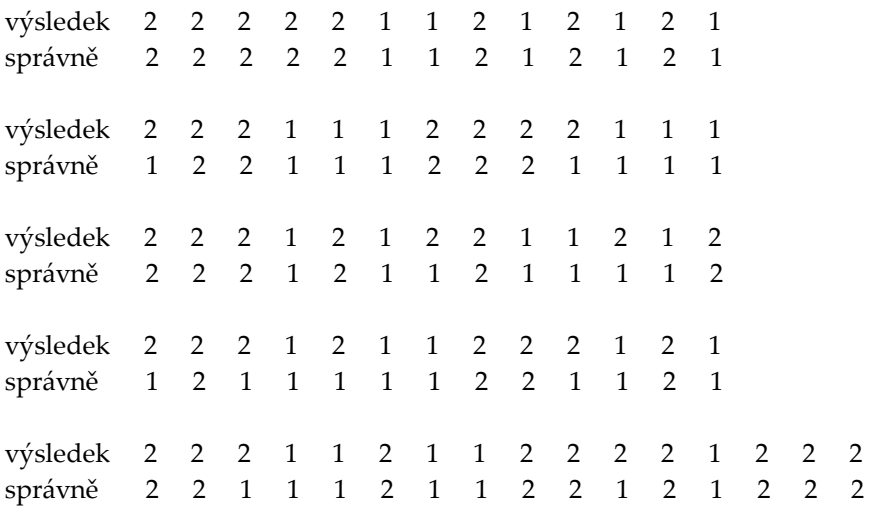

1 vigilita

2 somnolence

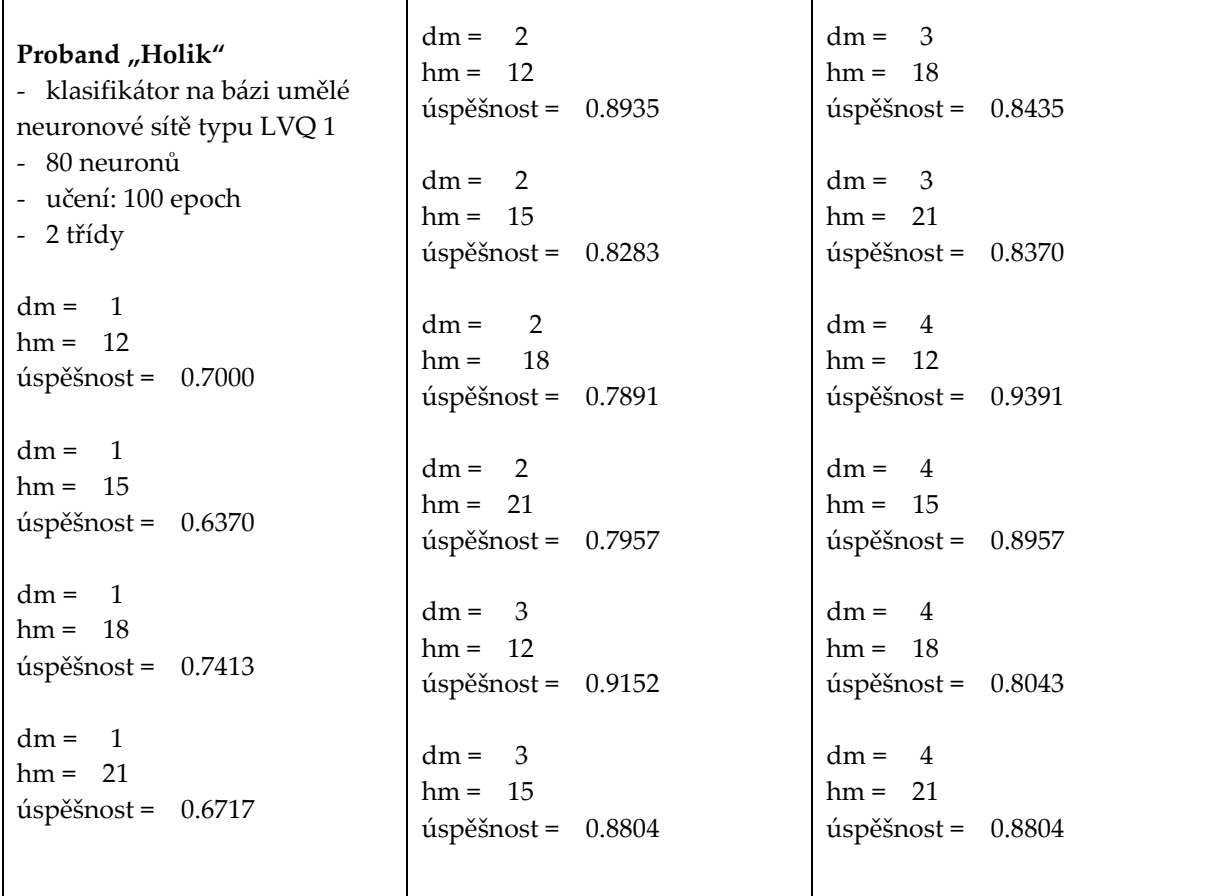

### b) Radial Basis Functions

Radial basis functions (RBF) patří do třídy neuronových sítí, jejichž výstup neviditelné vrstvy je určen vzdáleností mezi vstupním vektorem a etalonem. Radial basis functions se používají pro aproximaci funkcí, interpolaci nebo optimální klasifikaci. Diky své struktuře se výrazně redukuje čas potřebný na jejich trénink. Základním pilířem RBF jsou tzv. bázové funkce. Jde o množinu N funkcí, kde každému z N vstupních vektorů z trénovací množiny přísluší právě jedna bázová funkce [3].

RBF sít je dvouvrstvá neuronová sít se vstupními neurony sloužícími k distribuci vstupních hodnot. První skrytá vrstva se skládá z RBF jednotek, které realizují jednotlivé radiální funkce. Výstupní vrstva je lineární. Použité neuronové sítě mají ve vstupní vrstvě pro každý Hz spektra jeden neuron. Vrstva bázových neuronů obsahuje tolik neuronů kolik má trénovací množina vzorků. Pro data "Freedom" jde např. o 185 neuronů. Ve výstupní vrstvě každý neuron reprezentuje právě jednu třídu.

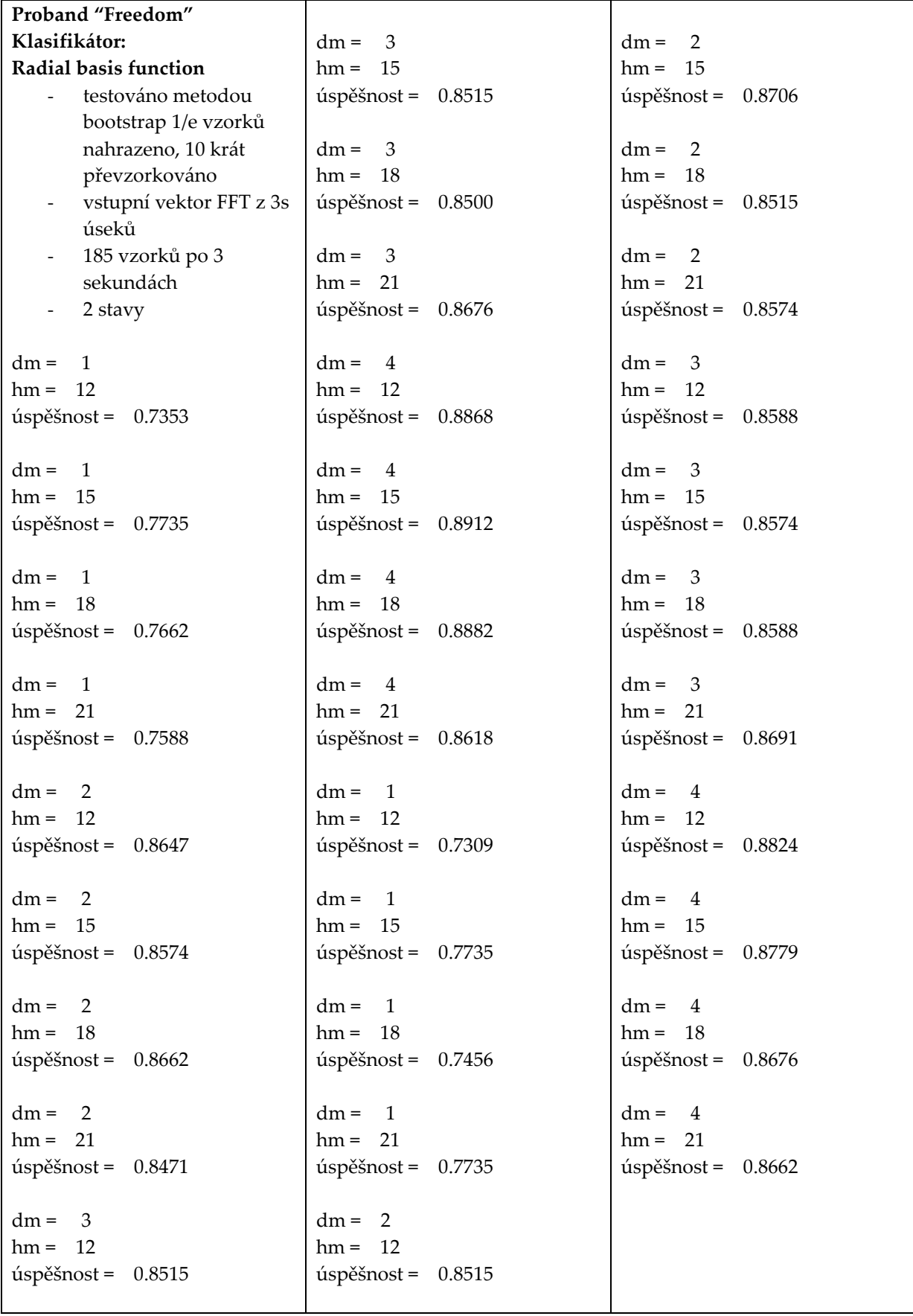

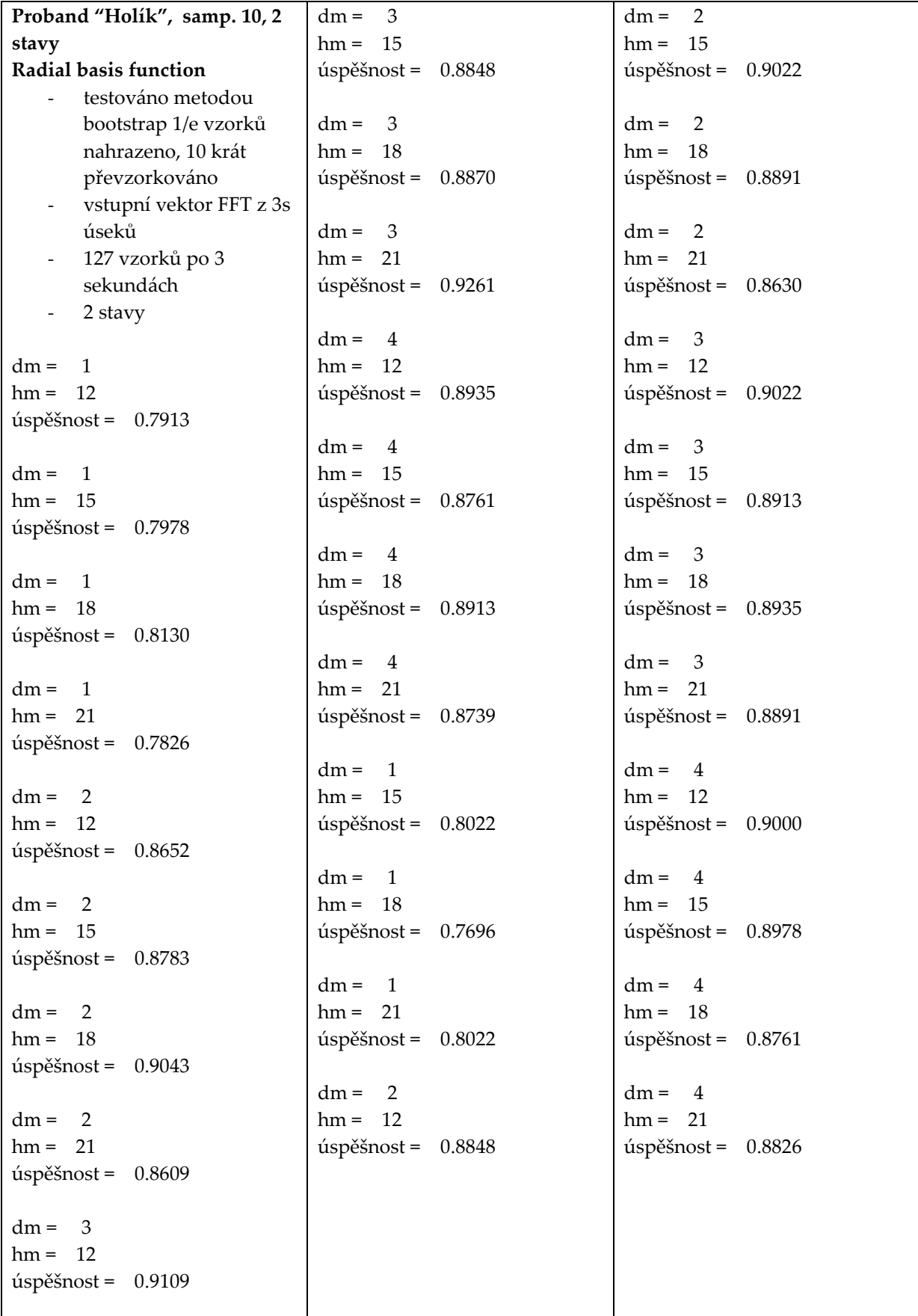

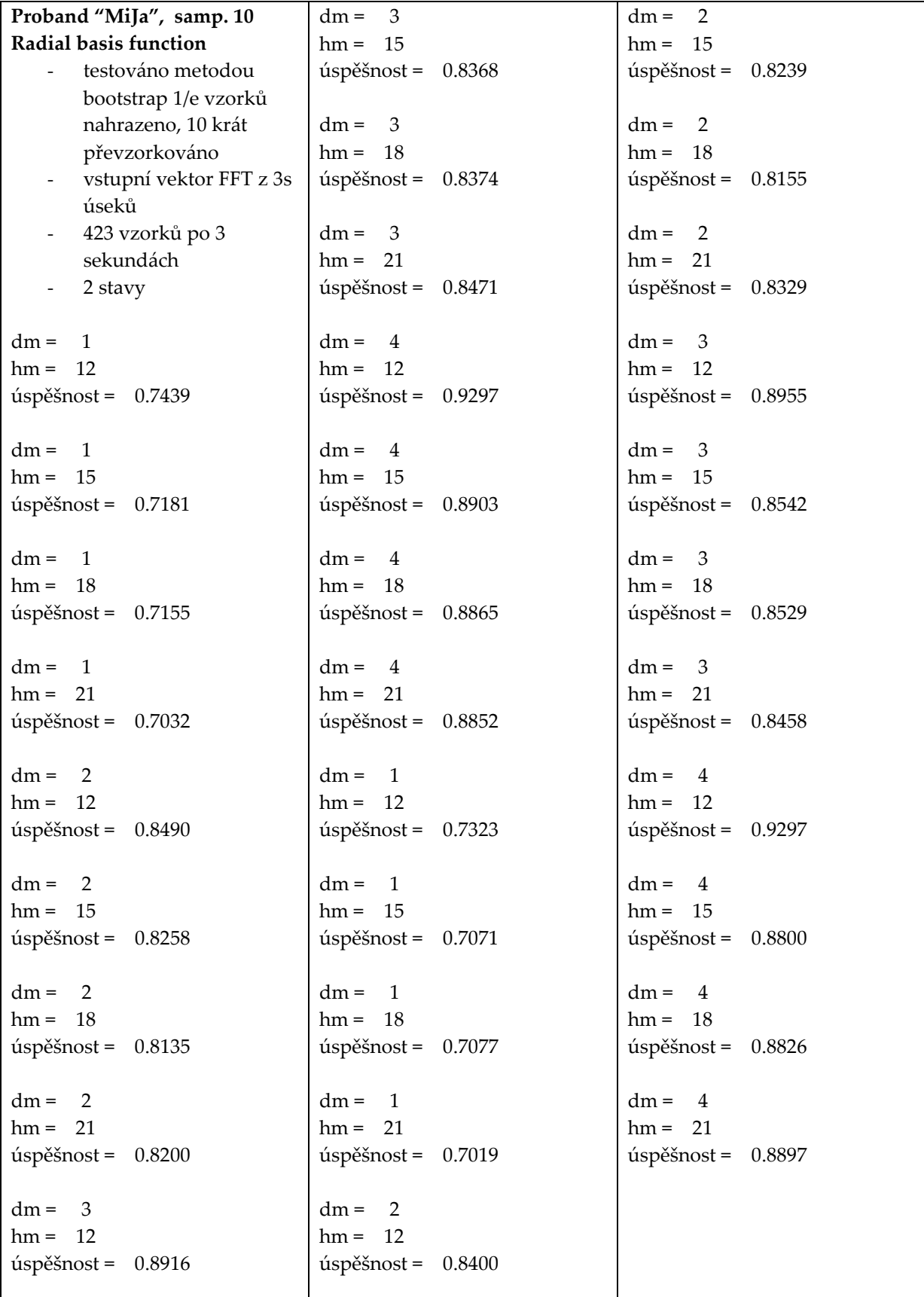

### 6. Závěr

Sítě RBF a LVQ dokáží rozlišit stavy operátora s přeností 85-90%. Zvyšování počtu kompetitivních neuronů nad 20 nevede k viditelné změně kvality klasifikace. Daleko větší vliv má kvalita přípravených dat a spektrum, které je bráno v úvahu. Počet neuronů v síti typu RBF nebyl nijak korigován, ale i zde je patrno, že s nárůstem počtu nových bázových neuronů nedochází k velkému zlepšení kvality klasifikace.

V tomto stádiu experimentů je bohužel naměřeno nedostatečné množství probandů a u těch naměřených se dosud vícenásobně neopakovalo měření. Výsledky klasifikace jsou statistiky nepodložené a spíše demonstrují možnosti metod a jejich vhodnost pro problém mikrospánku. Naměřená data byla snímána na probandech se zavřenýma očima. Protože EEG osoby se zavřenýma očima a otevřenýma se značně liší, tak i schopnost jednotlivých metod rozlišit stav operátora s otevřenýma očima nemusí přesně kopírovat zde dosažené výsledky.

# 7. Literatura

[1] Svoboda P.: Metody analýzy EEG aktivity, diplomová práce, ČVUT, Praha, fakulta elektrotechnická, 17.5.2001

[2] J. Šíma, R. Neruda: Teoretické otázky neuronových sítí, Matfyzpress, 1996

[3] C. M. Bishop: Neural Networks for Pattern Recognition, Oxford University Press, New York, 1997